# Package 'BayesNSGP'

October 12, 2019

Title Bayesian Analysis of Non-Stationary Gaussian Process Models

Description Enables off-the-shelf functionality for fully Bayesian, nonstationary Gaussian process modeling. The approach to nonstationary modeling involves a closed-form, convolutionbased covariance function with spatially-varying parameters; these parameter processes can be specified either deterministically (using covariates or basis functions) or stochastically (using approximate Gaussian processes). Stationary Gaussian processes are a special case of our methodology, and we furthermore implement approximate Gaussian process inference to account for very large spatial data sets (Finley, et al  $(2017)$  <arXiv:1702.00434v2>). Bayesian inference is carried out us-

ing Markov chain Monte Carlo methods via the 'nimble' package, and posterior prediction for the Gaussian process at unobserved locations is provided as a post-processing step.

Version 0.1.1

Date 2019-10-12

Maintainer Daniel Turek <dbt1@williams.edu>

Author Daniel Turek, Mark Risser

**Depends**  $R$  ( $> = 3.4.0$ ), nimble

Imports FNN,Matrix,methods,StatMatch

License GPL-3

Encoding UTF-8

LazyData true

RoxygenNote 6.1.1

NeedsCompilation no

Repository CRAN

Date/Publication 2019-10-12 09:50:02 UTC

# R topics documented:

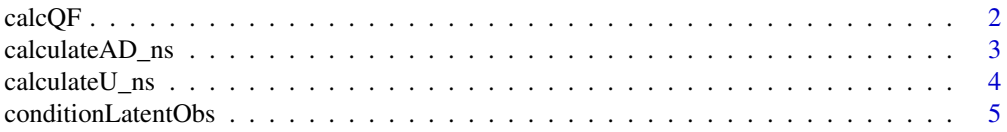

<span id="page-1-0"></span>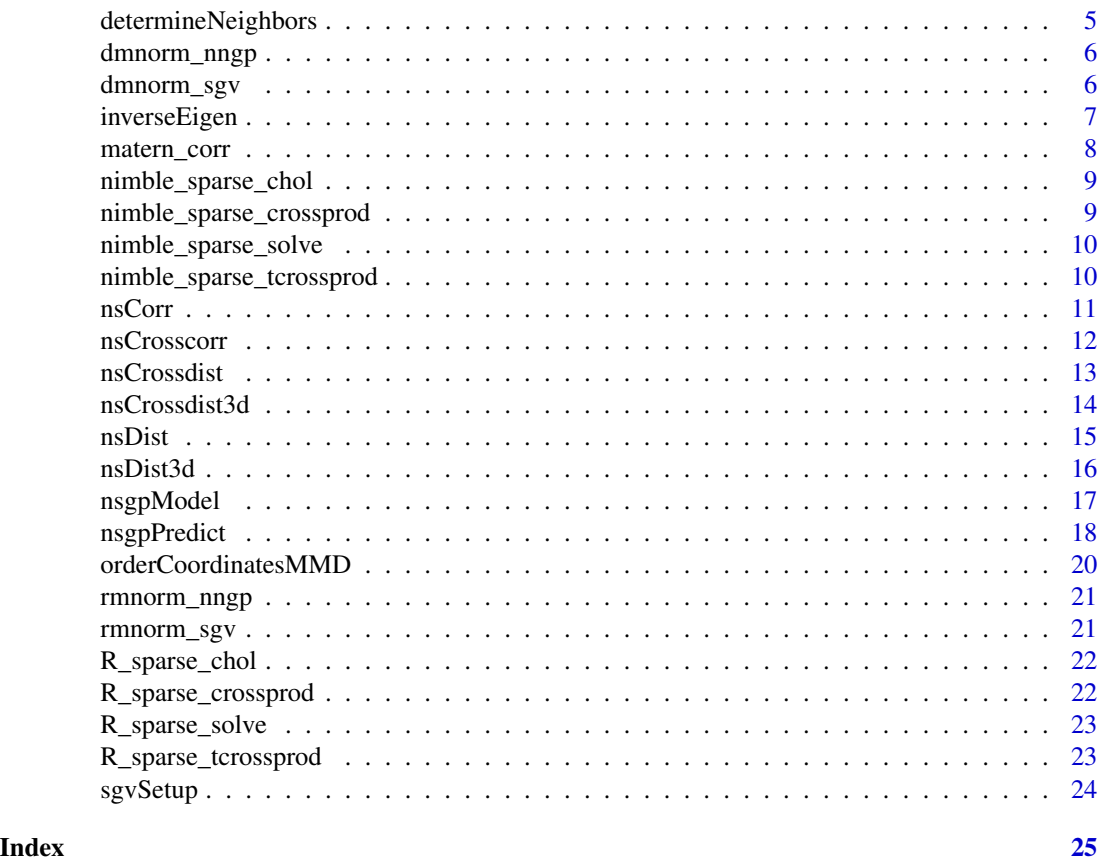

calcQF *Calculate the Gaussian quadratic form for the NNGP approximation*

# Description

calcQF calculates the quadratic form in the multivariate Gaussian based on the NNGP approximation, for a specific parameter combination. The quadratic form is  $t(u)C^{(}$ -1}v.

### Usage

calcQF(u, v, AD, nID)

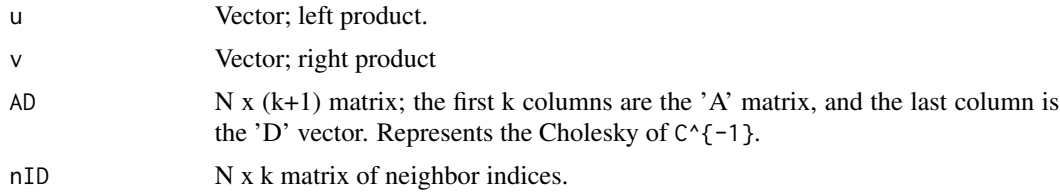

### <span id="page-2-0"></span>calculate AD\_ns 3

# Value

A list with two components: (1) an N x 2 array containing the same spatial coordinates, ordered by MMD, and (2) the same thing, but with any NA values removed.

calculateAD\_ns *Calculate A and D matrices for the NNGP approximation*

#### Description

calculateAD\_ns calculates A and D matrices (the Cholesky of the precision matrix) needed for the NNGP approximation.

#### Usage

```
calculateAD_ns(dist1_3d, dist2_3d, dist12_3d, Sigma11, Sigma22, Sigma12,
  log_sigma_vec, log_tau_vec, nID, N, k, nu, d)
```
#### Arguments

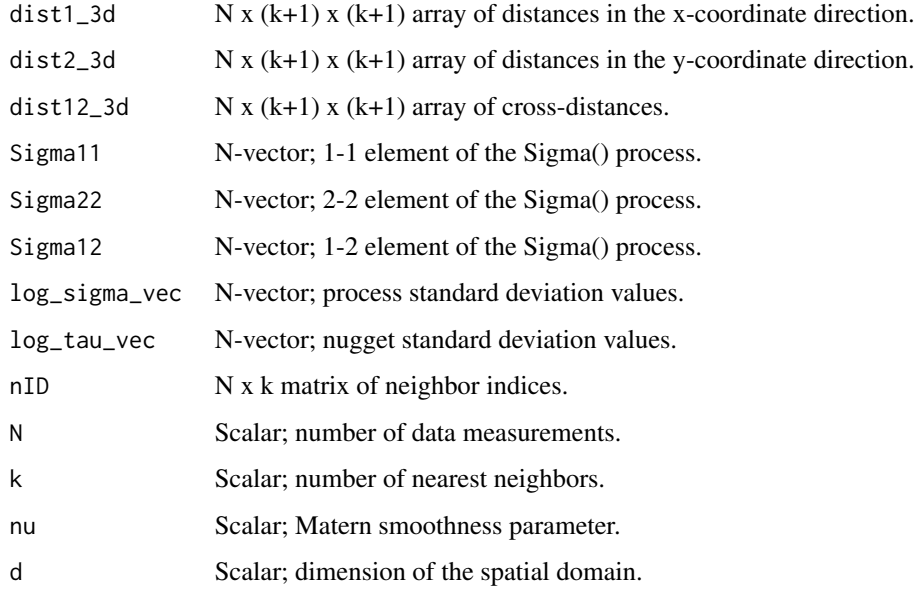

#### Value

A N x (k+1) matrix; the first k columns are the 'A' matrix, and the last column is the 'D' vector.

<span id="page-3-0"></span>

calculateU\_ns calculates the (sparse) matrix U (i.e., the Cholesky of the inverse covariance matrix) using a nonstationary covariance function. The output only contains non-zero values and is stored as three vectors: (1) the row indices, (2) the column indices, and (3) the non-zero values. NOTE: this code assumes the all inputs correspond to the ORDERED locations.

#### Usage

```
calculateU_ns(dist1_3d, dist2_3d, dist12_3d, Sigma11, Sigma22, Sigma12,
  log_sigma_vec, log_tau_vec, nu, nID, cond_on_y, N, k, d, M = 0)
```
### Arguments

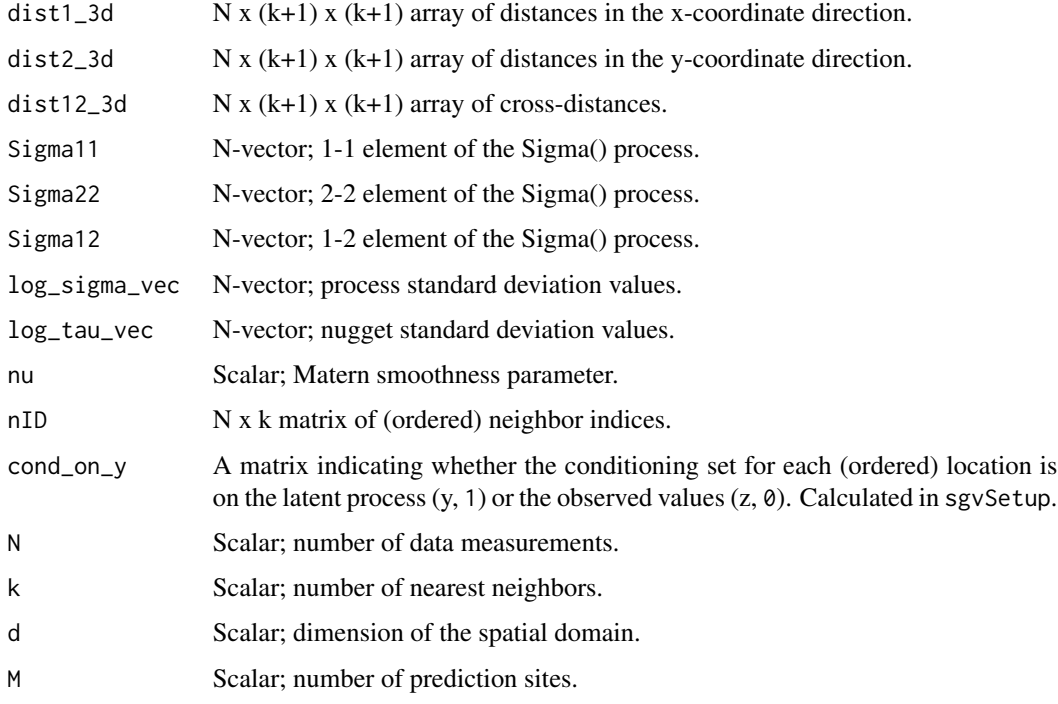

#### Value

Returns a sparse matrix representation of the Cholesky of the precision matrix for a fixed set of covariance parameters.

<span id="page-4-0"></span>conditionLatentObs *Assign conditioning sets for the SGV approximation*

#### Description

conditionLatentObs assigns  $q_y(i)$  vs  $q_z(i)$  following Section 5.1 in Katzfuss and Guinness (2018). This function only needs to be run once per SGV analysis.

#### Usage

conditionLatentObs(nID, coords\_ord, N)

#### Arguments

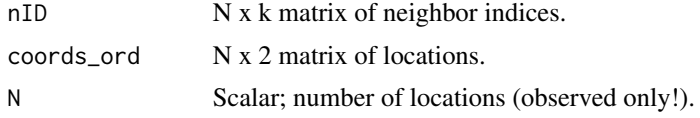

#### Value

A matrix indicating whether the conditioning set for each location is on the latent process (y, 1) or the observed values  $(z, \emptyset)$ .

determineNeighbors *Determine the k-nearest neighbors for each spatial coordinate.*

#### Description

determineNeighbors returns an N x k matrix of the nearest neighbors for spatial locations coords, with the ith row giving indices of the k nearest neighbors to the ith location, which are selected from among the 1,...(i-1) other spatial locations. The first row is -1's, since the first location has no neighbors. The i=2 through i= $(k+1)$  rows each necessarily contain 1:i.

#### Usage

```
determineNeighbors(coords, k)
```
#### Arguments

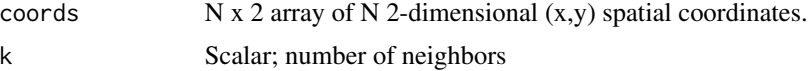

#### Value

An N x k matrix of nearest neighbor indices

### <span id="page-5-0"></span>Examples

```
coords <- cbind(runif(100), runif(100))
determineNeighbors(coords, 20)
```
dmnorm\_nngp *Function for the evaluating the NNGP approximate density.*

#### Description

dmnorm\_nngp (and rmnorm\_nngp) calculate the approximate NNGP likelihood for a fixed set of parameters (i.e., A and D matrices). Finally, the distributions must be registered within nimble.

#### Usage

```
dmnorm_nngp(x, mean, AD, nID, N, k, log)
```
#### Arguments

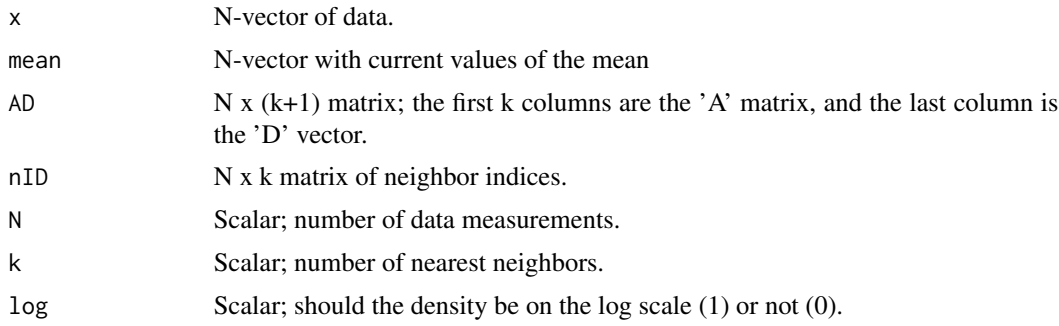

#### Value

The NNGP approximate density.

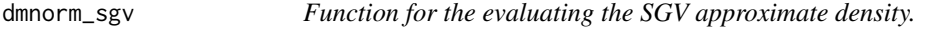

### Description

dmnorm\_sgv (and rmnorm\_sgv) calculate the approximate SGV likelihood for a fixed set of parameters (i.e., the U matrix). Finally, the distributions must be registered within nimble.

#### Usage

```
dmnorm_sgv(x, mean, U, N, k, log = 1)
```
### <span id="page-6-0"></span>inverseEigen 7

#### Arguments

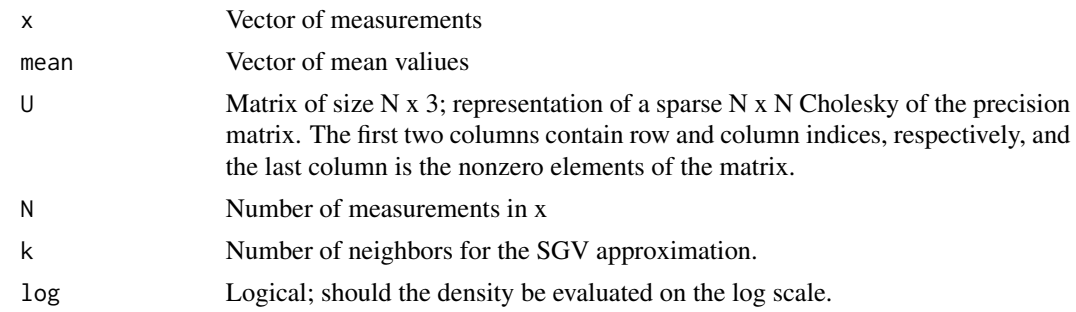

### Value

Returns the SGV approximation to the Gaussian likelihood.

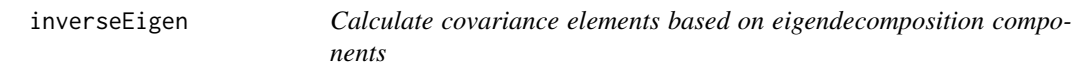

### Description

inverseEigen calculates the inverse eigendecomposition – in other words, the covariance elements based on the eigenvalues and vectors. For a 2x2 anisotropy (covariance) matrix, we parameterize the three unique values in terms of the two log eigenvalues and a rotation parameter on the rescaled logit. The function is coded as a nimbleFunction (see the nimble package) but can also be used as a regular R function.

#### Usage

```
inverseEigen(eigen_comp1, eigen_comp2, eigen_comp3, which_Sigma)
```
#### Arguments

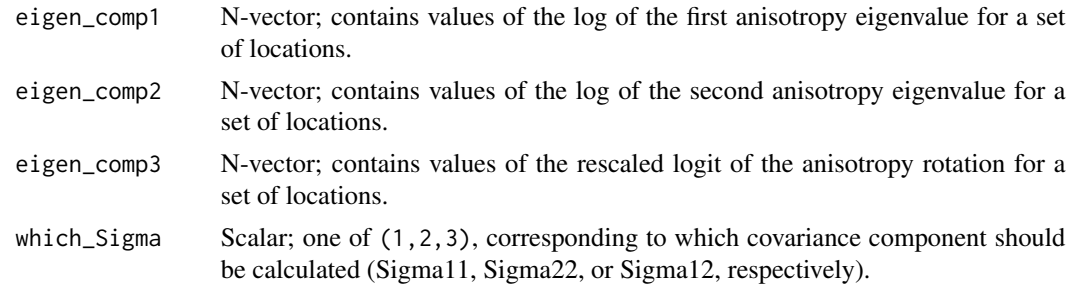

#### Value

A vector of anisotropy values (Sigma11, Sigma22, or Sigma12; depends on which\_Sigma) for the corresponding set of locations.

#### Examples

```
# Generate some eigendecomposition elements (all three are real-valued)
eigen_comp1 <- rnorm(10)
eigen_comp2 <- rnorm(10)
eigen_comp3 <- rnorm(10)
inverseEigen( eigen_comp1, eigen_comp2, eigen_comp3, 2) # Return the Sigma22 values
```
matern\_corr *Calculate a stationary Matern correlation matrix*

# Description

matern\_corr calculates a stationary Matern correlation matrix for a fixed set of locations, based on a range and smoothness parameter. This function is primarily used for the "npGP" and "approxGP" models. The function is coded as a nimbleFunction (see the nimble package) but can also be used as a regular R function.

#### Usage

matern\_corr(dist, rho, nu)

#### **Arguments**

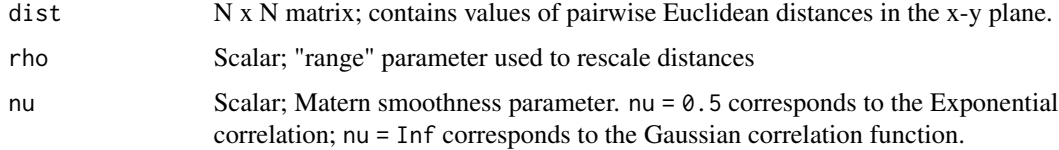

#### Value

A correlation matrix for a fixed set of stations and fixed parameter values.

```
# Generate some coordinates
coords <- cbind(runif(100),runif(100))
nu < -2# Calculate distances -- can use nsDist to calculate Euclidean distances
dist_list <- nsDist(coords, isotropic = TRUE)
# Calculate the correlation matrix
corMat <- matern_corr(sqrt(dist_list$dist1_sq), 1, nu)
```
<span id="page-7-0"></span>

<span id="page-8-0"></span>nimble\_sparse\_chol *nimble\_sparse\_chol*

### Description

nimble\_sparse\_chol

### Usage

nimble\_sparse\_chol(i, j, x, n)

# Arguments

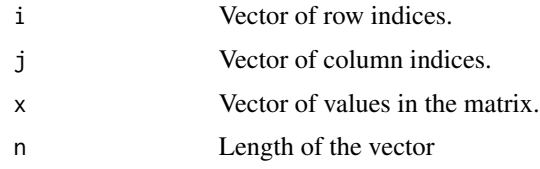

nimble\_sparse\_crossprod

*nimble\_sparse\_crossprod*

# Description

nimble\_sparse\_crossprod

# Usage

nimble\_sparse\_crossprod(i, j, x, z, n, subset, transp)

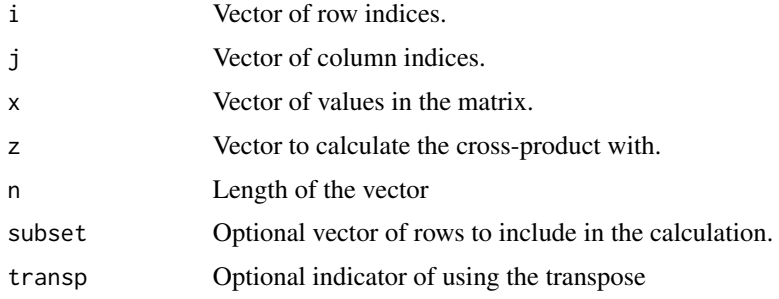

<span id="page-9-0"></span>nimble\_sparse\_solve *nimble\_sparse\_solve*

### Description

nimble\_sparse\_solve

# Usage

nimble\_sparse\_solve(i, j, x, z)

### Arguments

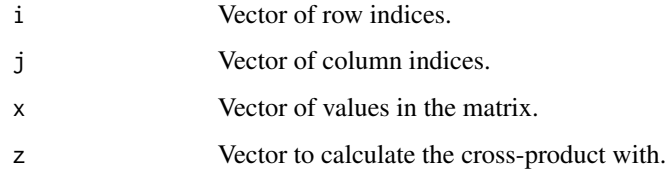

nimble\_sparse\_tcrossprod

*nimble\_sparse\_tcrossprod*

# Description

nimble\_sparse\_tcrossprod

### Usage

```
nimble_sparse_tcrossprod(i, j, x, subset)
```
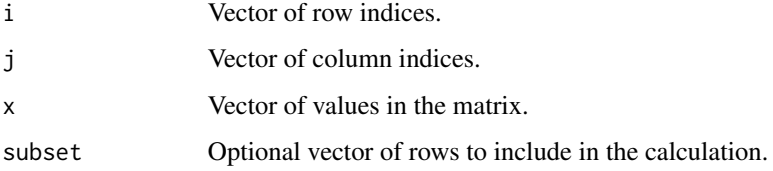

<span id="page-10-0"></span>

nsCorr calculates a nonstationary correlation matrix for a fixed set of locations, based on vectors of the unique anisotropy parameters for each station. Since the correlation function uses a spatiallyvarying Mahalanobis distance, this function requires coordinate- specific distance matrices (see below). The function is coded as a nimbleFunction (see the nimble package) but can also be used as a regular R function.

#### Usage

```
nsCorr(dist1_sq, dist2_sq, dist12, Sigma11, Sigma22, Sigma12, nu, d)
```
#### Arguments

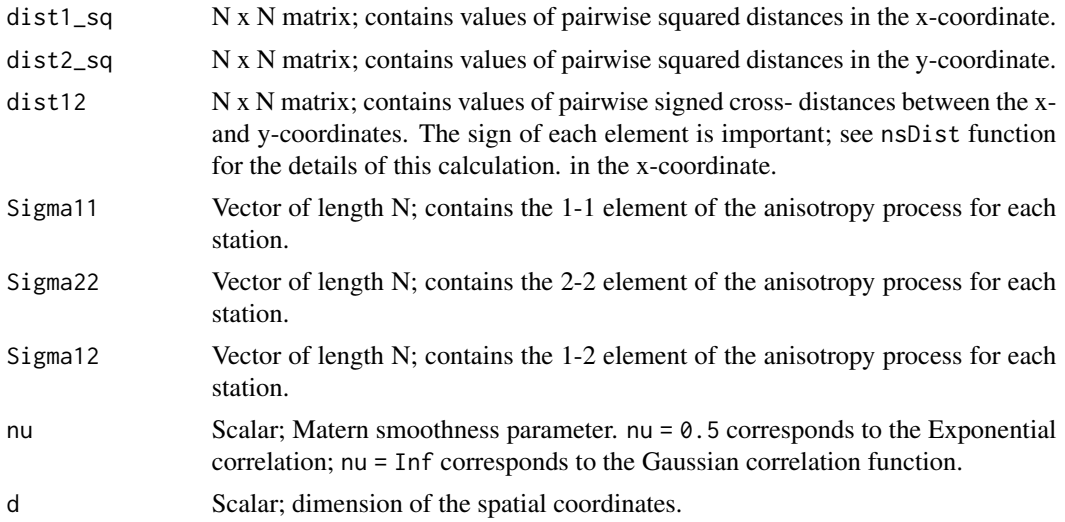

#### Value

A correlation matrix for a fixed set of stations and fixed parameter values.

```
# Generate some coordinates and parameters
coords <- cbind(runif(100),runif(100))
Sigma11 <- rep(1, 100) # Identity anisotropy process
Sigma22 <- rep(1, 100)
Sigma12 <- rep(0, 100)
nu <- 2
# Calculate distances
dist_list <- nsDist(coords)
```
12 nsCrosscorr

```
# Calculate the correlation matrix
corMat <- nsCorr(dist_list$dist1_sq, dist_list$dist2_sq, dist_list$dist12,
                 Sigma11, Sigma22, Sigma12, nu, ncol(coords))
```
nsCrosscorr *Calculate a nonstationary Matern cross-correlation matrix*

#### Description

nsCrosscorr calculates a nonstationary cross-correlation matrix between two fixed sets of locations (a prediction set with M locations, and the observed set with N locations), based on vectors of the unique anisotropy parameters for each station. Since the correlation function uses a spatiallyvarying Mahalanobis distance, this function requires coordinate- specific distance matrices (see below). The function is coded as a nimbleFunction (see the nimble package) but can also be used as a regular R function.

#### Usage

```
nsCrosscorr(Xdist1_sq, Xdist2_sq, Xdist12, Sigma11, Sigma22, Sigma12,
  PSigma11, PSigma22, PSigma12, nu, d)
```
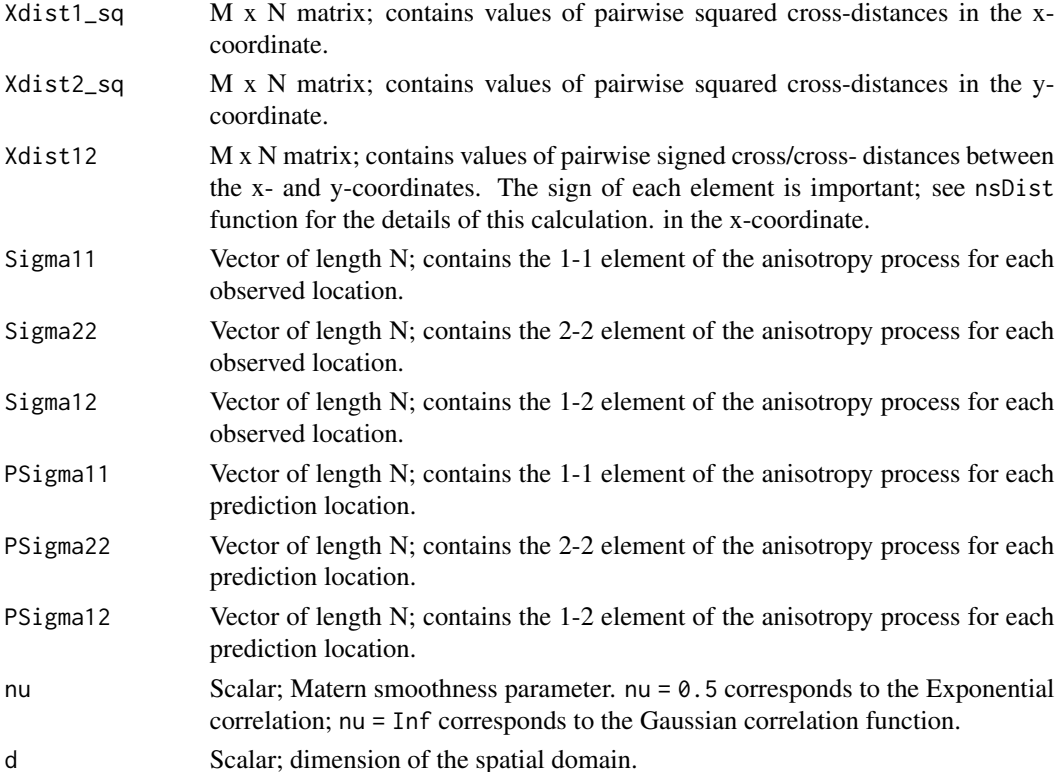

<span id="page-11-0"></span>

#### <span id="page-12-0"></span>nsCrossdist 2008 and 2008 and 2008 and 2008 and 2008 and 2008 and 2008 and 2008 and 2008 and 2008 and 2008 and 2008 and 2008 and 2008 and 2008 and 2008 and 2008 and 2008 and 2008 and 2008 and 2008 and 2008 and 2008 and 200

#### Value

A M x N cross-correlation matrix for two fixed sets of stations and fixed parameter values.

#### Examples

```
# Generate some coordinates and parameters
coords <- cbind(runif(100),runif(100))
Sigma11 <- rep(1, 100) # Identity anisotropy process
Sigma22 <- rep(1, 100)
Sigma12 <- rep(0, 100)
Pcoords <- cbind(runif(200),runif(200))
PSigma11 <- rep(1, 200) # Identity anisotropy process
PSigma22 <- rep(1, 200)
PSigma12 <- rep(0, 200)
nu < -2# Calculate distances
Xdist_list <- nsCrossdist(coords, Pcoords)
# Calculate the correlation matrix
XcorMat <- nsCrosscorr(Xdist_list$dist1_sq, Xdist_list$dist2_sq, Xdist_list$dist12,
   Sigma11, Sigma22, Sigma12, PSigma11, PSigma22, PSigma12, nu, ncol(coords))
```
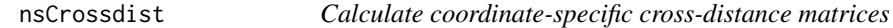

#### Description

nsCrossdist calculates coordinate-specific cross distances in x, y, and x-y for use in the nonstationary cross-correlation calculation. This function is useful for calculating posterior predictions.

#### Usage

```
nsCrossdist(coords, Pcoords, scale_factor = NULL, isotropic = FALSE)
```
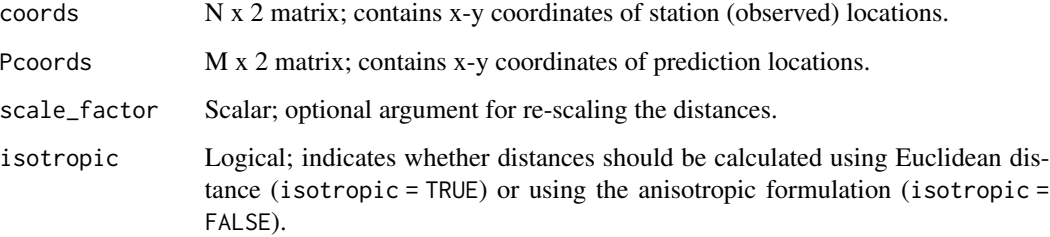

# <span id="page-13-0"></span>Value

A list of distances matrices, with the following components:

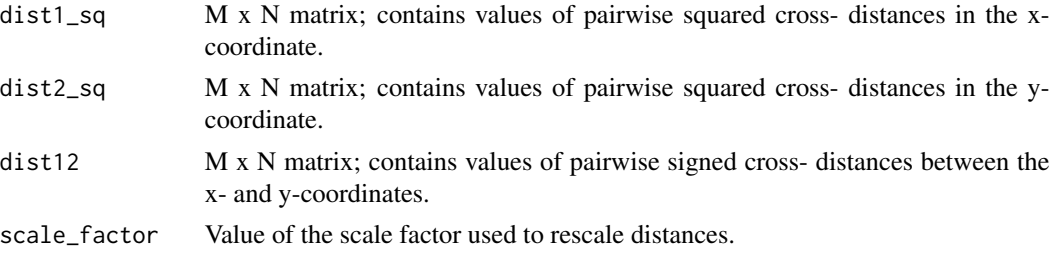

#### Examples

```
# Generate some coordinates
coords <- cbind(runif(100),runif(100))
Pcoords <- cbind(runif(200),runif(200))
# Calculate distances
Xdist_list <- nsCrossdist(coords, Pcoords)
```
nsCrossdist3d *Calculate coordinate-specific cross-distance matrices, only for nearest neighbors and store in an array*

#### Description

nsCrossdist3d generates and returns new 3-dimensional arrays containing the former dist1\_sq, dist2\_s1, and dist12 matrices, but only as needed for the k nearest-neighbors of each location. these 3D matrices (dist1\_3d, dist2\_3d, and dist12\_3d) are used in the new implementation of calculateAD\_ns().

#### Usage

```
nsCrossdist3d(coords, predCoords, P_nID, scale_factor = NULL,
  isotropic = FALSE)
```
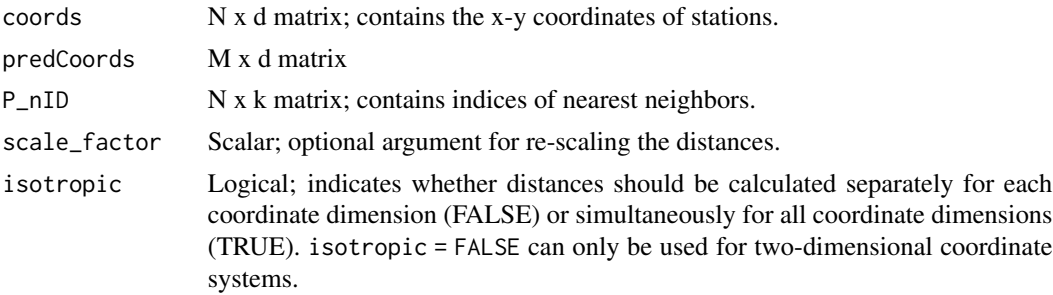

#### <span id="page-14-0"></span>nsDist 15

#### Value

Arrays with nearest neighbor distances in each coordinate direction. When the spatial dimension d > 2, dist1\_3d contains squared Euclidean distances, and dist2\_3d and dist12\_3d are empty.

#### Examples

```
# Generate some coordinates and neighbors
coords <- cbind(runif(100),runif(100))
predCoords <- cbind(runif(200),runif(200))
P_nID <- FNN::get.knnx(coords, predCoords, k = 10)$nn.index # Prediction NN
# Calculate distances
Pdist <- nsCrossdist3d(coords, predCoords, P_nID)
```
nsDist *Calculate coordinate-specific distance matrices*

#### Description

nsDist calculates x, y, and x-y distances for use in the nonstationary correlation calculation. The sign of the cross-distance is important. The function contains an optional argument for re-scaling the distances such that the coordinates lie in a square.

#### Usage

nsDist(coords, scale\_factor = NULL, isotropic = FALSE)

#### Arguments

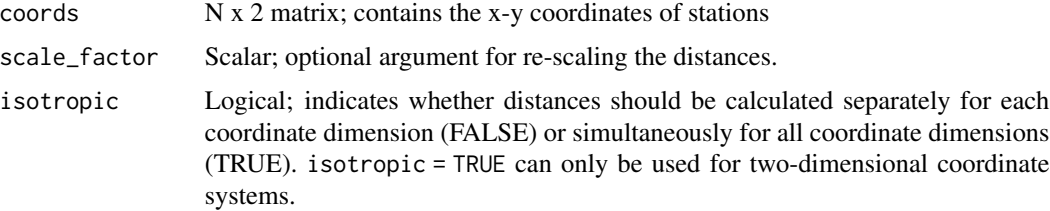

#### Value

A list of distances matrices, with the following components:

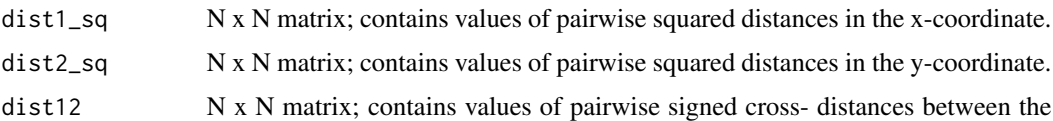

x- and y-coordinates.

scale\_factor Value of the scale factor used to rescale distances.

#### Examples

```
# Generate some coordinates
coords <- cbind(runif(100),runif(100))
# Calculate distances
dist_list <- nsDist(coords)
# Use nsDist to calculate Euclidean distances
dist_Euclidean <- sqrt(nsDist(coords, isotropic = TRUE)$dist1_sq)
```
nsDist3d *Calculate coordinate-specific distance matrices, only for nearest neighbors and store in an array*

#### Description

nsDist3d generates and returns new 3-dimensional arrays containing the former dist1\_sq, dist2\_sq, and dist12 matrices, but only as needed for the k nearest-neighbors of each location. these 3D matrices (dist1\_3d, dist2\_3d, and dist12\_3d) are used in the new implementation of calculateAD\_ns().

#### Usage

nsDist3d(coords, nID, scale\_factor = NULL, isotropic = FALSE)

#### Arguments

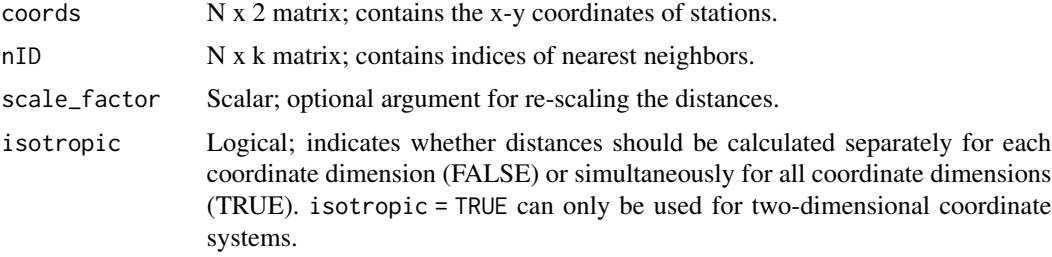

#### Value

Arrays with nearest neighbor distances in each coordinate direction.

```
# Generate some coordinates and neighbors
coords <- cbind(runif(100),runif(100))
nID <- determineNeighbors(coords, 10)
# Calculate distances
nsDist3d(coords, nID)
```
<span id="page-15-0"></span>

<span id="page-16-0"></span>

This function sets up and compiles a nimble model for a general nonstationary Gaussian process.

# Usage

```
nsgpModel(tau_model = "constant", sigma_model = "constant",
  Sigma_model = "constant", mu_model = "constant",
 likelihood = "fullGP", coords, data, constants = list(),
 monitorAllSampledNodes = TRUE, ...)
```
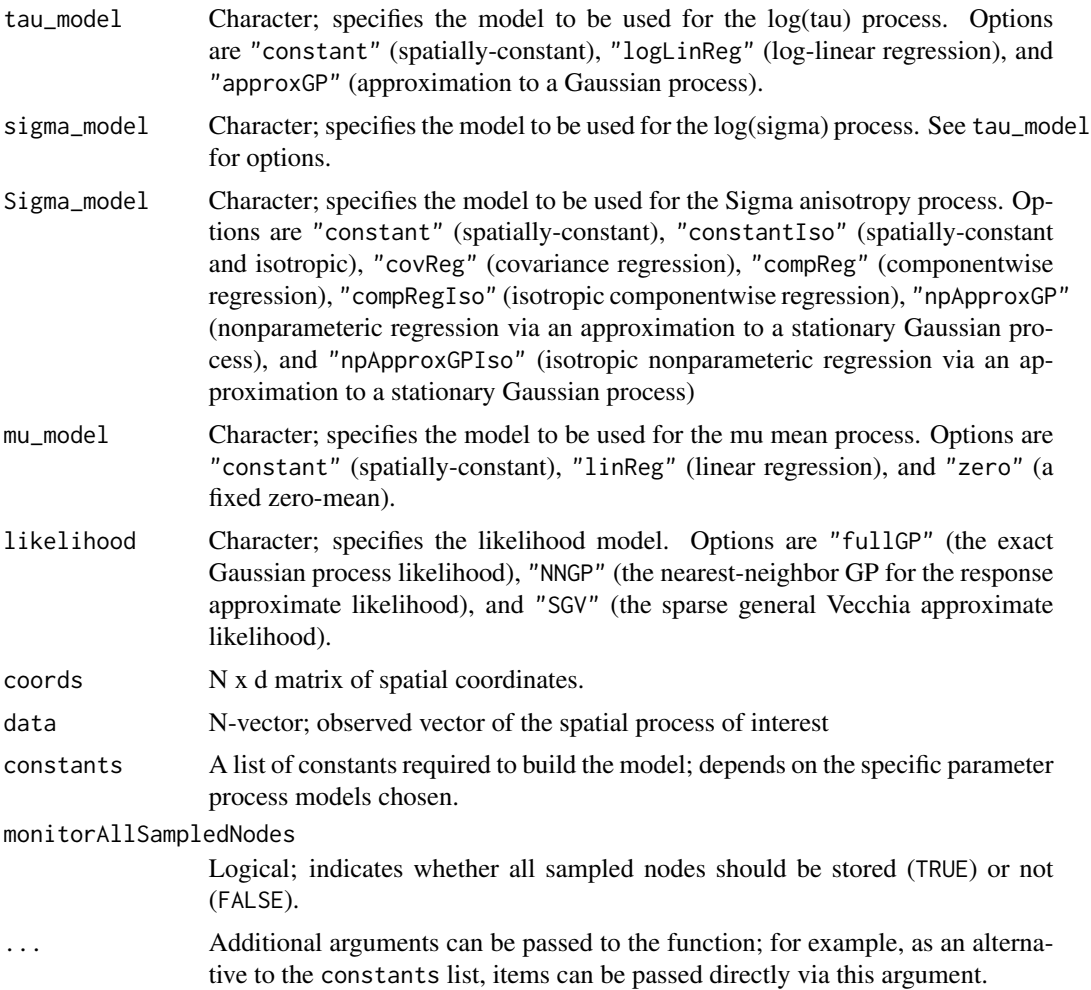

#### <span id="page-17-0"></span>Value

A nimbleCode object.

#### Examples

```
# Generate some data: stationary/isotropic
N < - 100coords \leq matrix(runif(2*N), ncol = 2)
alpha_vec <- rep(log(sqrt(1)), N) # Log process SD
delta_vec <- rep(log(sqrt(0.05)), N) # Log nugget SD
Sigma11_vec <- rep(0.4, N) # Kernel matrix element 1,1
Sigma22_vec <- rep(0.4, N) # Kernel matrix element 2,2
Sigma12_vec <- rep(0, N) # Kernel matrix element 1,2
mu_vec <- rep(0, N) # Mean
nu <- 0.5 # Smoothness
dist_list <- nsDist(coords)
Cor_mat <- nsCorr( dist1_sq = dist_list$dist1_sq, dist2_sq = dist_list$dist2_sq,
                   dist12 = dist_list$dist12, Sigma11 = Sigma11_vec,
                   Sigma22 = Sigma22_vec, Sigma12 = Sigma12_vec, nu = nu )
Cov_mat <- diag(exp(alpha_vec)) %*% Cor_mat %*% diag(exp(alpha_vec))
D_mat <- diag(exp(delta_vec)^2)
set.seed(110)
data <- as.numeric(mu_vec + t(chol(Cov_mat + D_mat)) %*% rnorm(N))
# Set up constants
constants \le list( nu = 0.5, Sigma_HP1 = 2 )
# Defaults: tau_model = "constant", sigma_model = "constant", mu_model = "constant",
# and Sigma_model = "constant"
Rmodel <- nsgpModel(likelihood = "fullGP", constants = constants, coords = coords, data = data)
```
nsgpPredict *Posterior prediction for the NSGP*

#### Description

nsgpPredict conducts posterior prediction for MCMC samples generated using nimble and nsgp-Model.

#### Usage

```
nsgpPredict(model, samples, coords.predict, predict.process = TRUE,
  constants, seed = 0, \ldots)
```
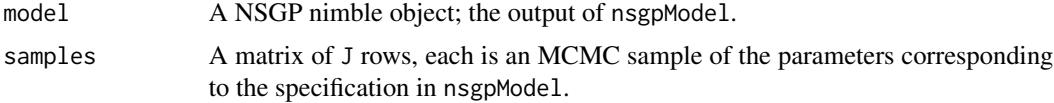

#### nsgpPredict 19

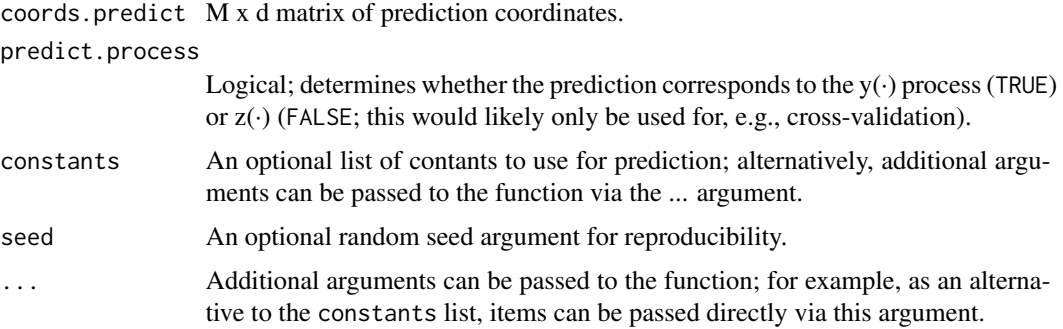

#### Value

The output of the function is a list with two elements: obs, a matrix of J posterior predictive samples for the N observed locations (only for likelihood = "SGV", which produces predictions for the observed locations by default; this element is NULL otherwise); and pred, a corresponding matrix of posterior predictive samples for the prediction locations. Ordering and neighbor selection for the prediction coordinates in the SGV likelihood are conducted internally, as with nsgpModel.

```
# Generate some data: stationary/isotropic
N < -100coords \leq matrix(runif(2*N), ncol = 2)
alpha_vec \leq rep(log(sqrt(1)), N) # Log process SD
delta_vec <- rep(log(sqrt(0.05)), N) # Log nugget SD
Sigma11_vec \leq rep(0.4, N) # Kernel matrix element 1,1
Sigma22_vec <- rep(0.4, N) # Kernel matrix element 2,2
Sigma12_vec <- rep(0, N) # Kernel matrix element 1,2
mu\_vec \leftarrow rep(0, N) # Mean
nu <- 0.5 # Smoothness
dist_list <- nsDist(coords)
Cor_mat <- nsCorr( dist1_sq = dist_list$dist1_sq, dist2_sq = dist_list$dist2_sq,
                   dist12 = dist_list$dist12, Sigma11 = Sigma11_vec,
                   Sigma22 = Sigma22_vec, Sigma12 = Sigma12_vec, nu = nu )
Cov_mat <- diag(exp(alpha_vec)) %*% Cor_mat %*% diag(exp(alpha_vec))
D_mat <- diag(exp(delta_vec)^2)
set.seed(110)
data <- as.numeric(mu_vec + t(chol(Cov_mat + D_mat)) %*% rnorm(N))
# Set up constants
constants \le list( nu = 0.5, Sigma_HP1 = 2)
# Defaults: tau_model = "constant", sigma_model = "constant", mu_model = "constant",
# and Sigma_model = "constant"
Rmodel <- nsgpModel(likelihood = "fullGP", constants = constants, coords = coords, data = data )
conf <- configureMCMC(Rmodel)
Rmcmc <- buildMCMC(conf)
Cmodel <- compileNimble(Rmodel)
Cmcmc <- compileNimble(Rmcmc, project = Rmodel)
samples <- runMCMC(Cmcmc, niter = 200, nburnin = 100)
# Prediction
```

```
predCoords \leq as.matrix(expand.grid(seq(0,1,1=10),seq(0,1,1=10)))
postpred <- nsgpPredict( model = Rmodel, samples = samples, coords.predict = predCoords )
```
orderCoordinatesMMD *Order coordinates according to a maximum-minimum distance criterion.*

#### Description

orderCoordinatesMMD orders an array of  $(x,y)$  spatial coordinates according to the "maximum minimum distance" (MMD), as described in Guinness, 2018. (Points are selected to maximize their minimum distance to already- selected points).

#### Usage

```
orderCoordinatesMMD(coords, exact = FALSE)
```
#### Arguments

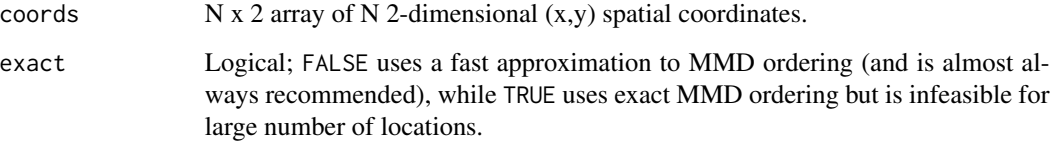

#### Value

A list of distances matrices, with the following components:

orderedCoords N x 2 matrix; contains the ordered spatial coordinates as coords.

orderedIndicesNoNA

N-vector; contains the ordered indices with any NA values removed.

```
coords <- cbind(runif(100), runif(100))
orderCoordinatesMMD(coords)
```
<span id="page-20-0"></span>

dmnorm\_nngp (and rmnorm\_nngp) calculate the approximate NNGP likelihood for a fixed set of parameters (i.e., A and D matrices). Finally, the distributions must be registered within nimble.

#### Usage

rmnorm\_nngp(n, mean, AD, nID, N, k)

#### Arguments

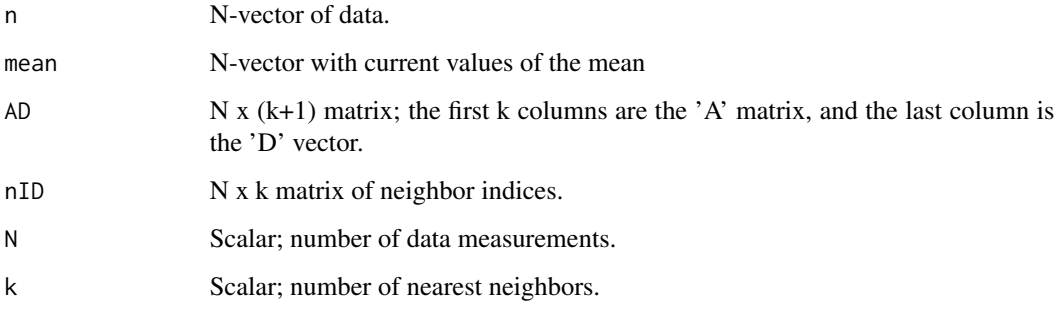

#### Value

The NNGP approximate density.

rmnorm\_sgv *Function for the evaluating the SGV approximate density.*

### Description

dmnorm\_sgv (and rmnorm\_sgv) calculate the approximate SGV likelihood for a fixed set of parameters (i.e., the U matrix). Finally, the distributions must be registered within nimble.

#### Usage

rmnorm\_sgv(n, mean, U, N, k)

# <span id="page-21-0"></span>Arguments

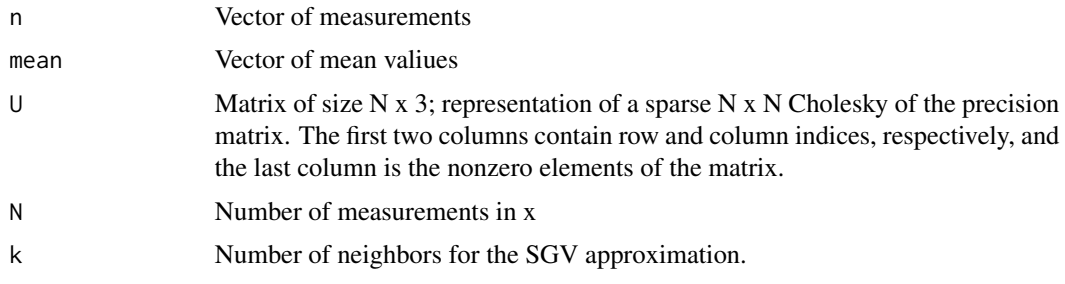

#### Value

Not applicable.

R\_sparse\_chol *R\_sparse\_chol*

# Description

R\_sparse\_chol

# Usage

R\_sparse\_chol(i, j, x, n)

# Arguments

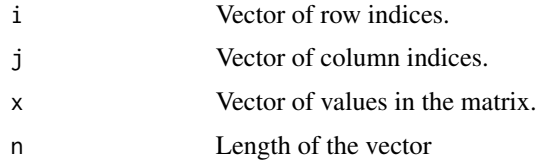

R\_sparse\_crossprod *nimble\_sparse\_crossprod*

# Description

nimble\_sparse\_crossprod

# Usage

```
R_sparse_crossprod(i, j, x, z, n, subset = -1, transp = 1)
```
# <span id="page-22-0"></span>R\_sparse\_solve 23

# Arguments

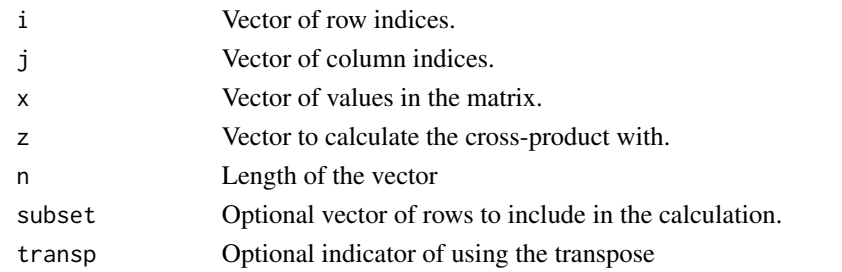

R\_sparse\_solve *nimble\_sparse\_solve*

# Description

nimble\_sparse\_solve

### Usage

R\_sparse\_solve(i, j, x, z)

# Arguments

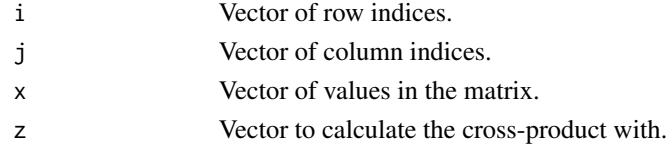

R\_sparse\_tcrossprod *nimble\_sparse\_tcrossprod*

# Description

nimble\_sparse\_tcrossprod

# Usage

```
R_sparse_tcrossprod(i, j, x, subset = -1)
```
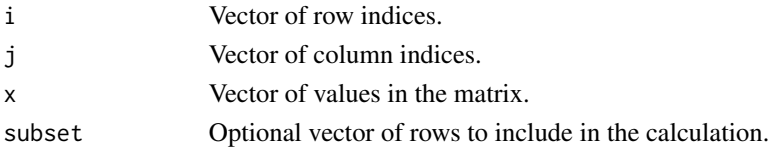

sgvSetup is a wrapper function that sets up the SGV approximation. Three objects are required: (1) ordering the locations, (2) identify nearest neighbors, and (3) determine the conditioning set. This function only needs to be run once per SGV analysis.

### Usage

```
sgvSetup(coords, coordinates_pred = NULL, k = 15, seed = NULL,pred.seed = NULL, order_coords = TRUE)
```
### Arguments

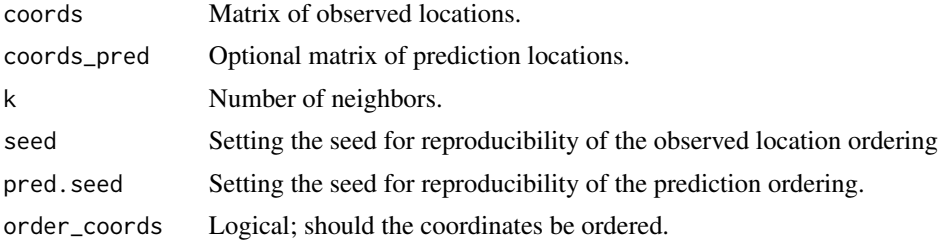

# Value

A list with the following components:

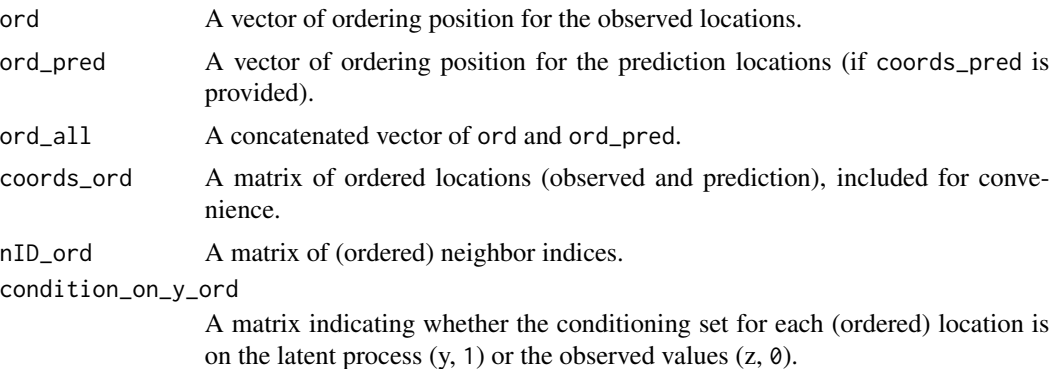

# <span id="page-24-0"></span>Index

```
calcQF, 2
calculateAD_ns, 3
calculateU_ns, 4
conditionLatentObs, 5
determineNeighbors, 5
dmnorm_nngp, 6
dmnorm_sgv, 6
inverseEigen, 7
matern_corr, 8
nimble_sparse_chol, 9
nimble_sparse_crossprod, 9
nimble_sparse_solve, 10
nimble_sparse_tcrossprod, 10
nsCorr, 11
nsCrosscorr, 12
nsCrossdist, 13
nsCrossdist3d, 14
nsDist, 15
nsDist3d, 16
nsgpModel, 17
nsgpPredict, 18
orderCoordinatesMMD, 20
R_sparse_chol, 22
R_sparse_crossprod, 22
R_sparse_solve, 23
R_sparse_tcrossprod, 23
rmnorm_nngp, 21
rmnorm_sgv, 21
sgvSetup, 24
```